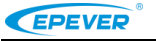

★**Dziękujmy za wybranie Pilota zdalnego sterowania 2.4G (RC11) kompatybilnego z drogowym regulatorem ładowania 2.4G. Przed użytkowaniem RC11 dokładnie zapoznaj się z niniejszą instrucją obsługi.**

# **2.4G Pilot zdalnego sterowania——RC11**

#### **1. Przegląd**

2.4G pilot zdalnego sterowania stanowi [akcesorium](javascript:void(0);) kompatybilne z regulatorem drogowego systemu PV. Funkcja ta polega na ustawianiu napięcia systemu, rodzaju akumulatora, parametrów sterowania, czasu pracy i prądu lampy LED itp. oraz pozwala na podgląd stanu pracy systemu i funkcji testu odbiorników. Główne cechy:

Ustawianie parametrów bezprzewodowo poprzez 2.4G

※在使用本产品之前,请仔细阅读本产品说明书。

- $\div$  Tryb komunikacji 2.4G oraz IR
- $\Diamond$  Ustawianie parametrów jednym przyciskiem, parametry 1 do 1
- $\Diamond$  Kompatybilny z regulatorem ładowania drogowego systemu PV
- $\Diamond$  Wyświetlacz LCD z matrycą punktową
- $\Diamond$  Tryb testu odbiorników, system wykrywania z czasowym łączeniem

## **2. Cechy produktu**

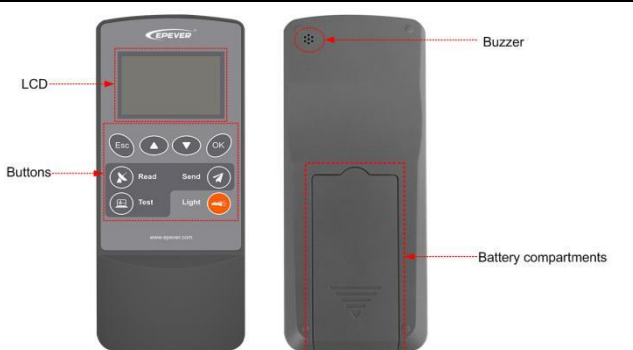

# **3.Wyświetlacz LCD**

**(1)Interfejs konfiguracji**

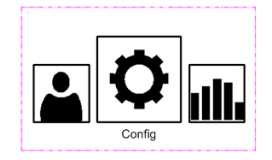

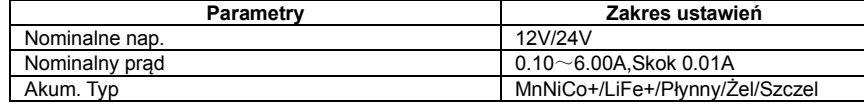

EPEVER HUIZHOU EPEVER TECHNOLOGY CO., LTD. Tel: +86-10-82894896/82894112/+86-752-3889706 Website: [www.epever.com](http://www.epever.com.cn/)

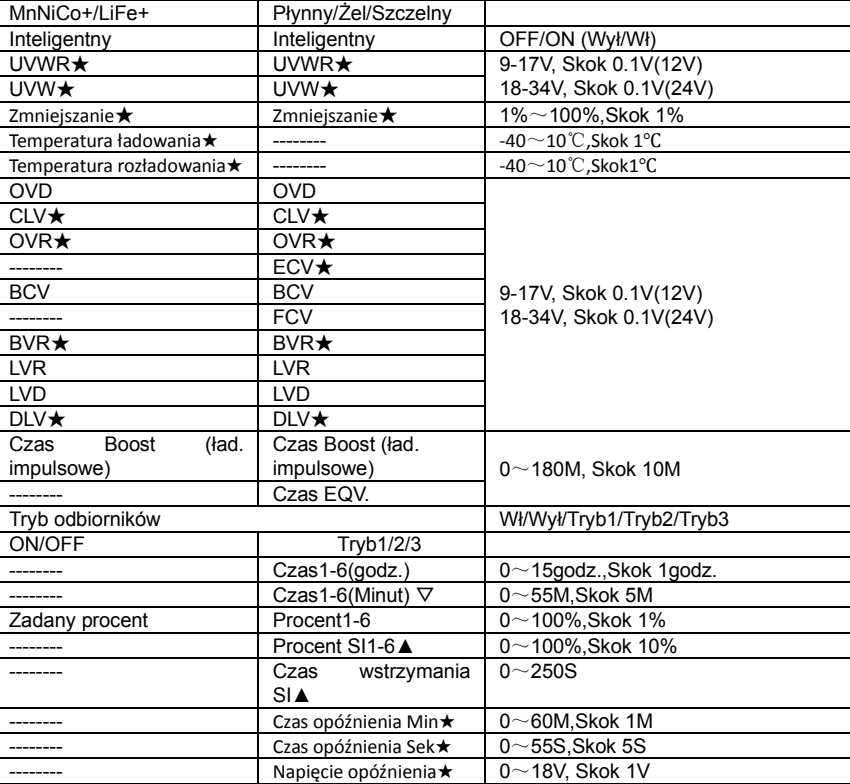

**★Kiedy użytkownik przełączy "Basic" na "Stand" w interfejsie użytkownika, interfejs konfiguracyjny wyświetli te parametry.**

**▲Po wybraniu protokołu jako "AI" (SI) w interfejsie użytkownika, interfejs konfiguracyjny wyświetli te parametry.**

▽**Gdy protokół jest wybrany jako "2.0" w interfejsie użytkownika, ustawienie parametru jest nieprawidłowe.**

**(2)Interfejs statystyk**

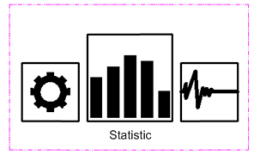

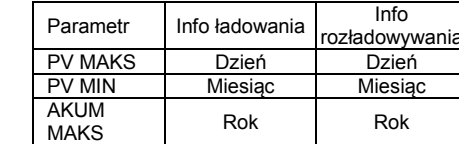

**(3)Interfejs danych rzeczywistych**

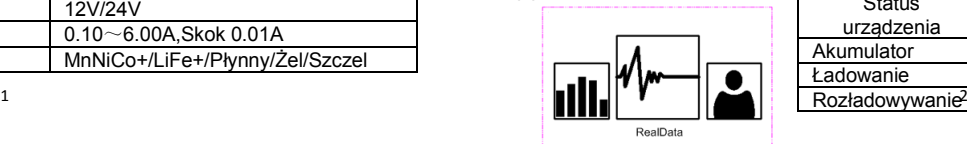

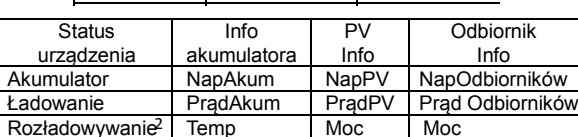

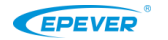

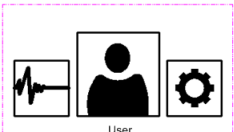

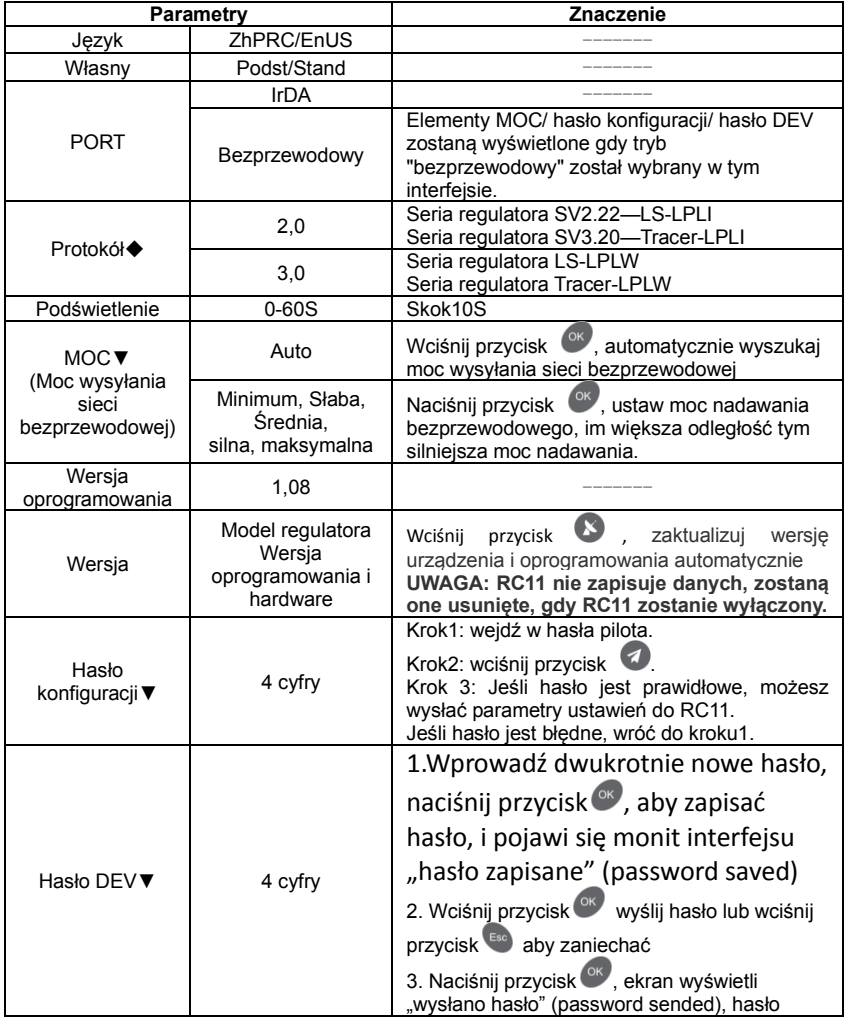

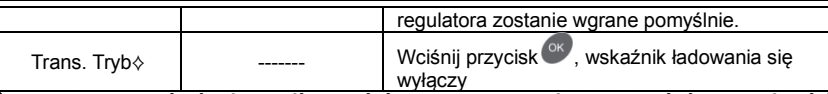

wyłączy ◆**UWAGA: Przed użyciem pilota zdalnego sterowania 2.4G należy potwierdzić numer jego wersji oprogramowania, a następnie odpowiednio ustawić [protokół](javascript:;) tak, aby można było skutecznie ustawiać parametry.**

**▼ Gdy PORT jest ustawiony na "Bezprzewodowy" w interfejsie użytkownika zostaną wyświetlone MOC, Hasło konfiguracji i Hasło DEV.**

⟡**Tryb ten może zmniejszyć utratę pojemności akum podczas transportu.**

## **4. Przyciski**

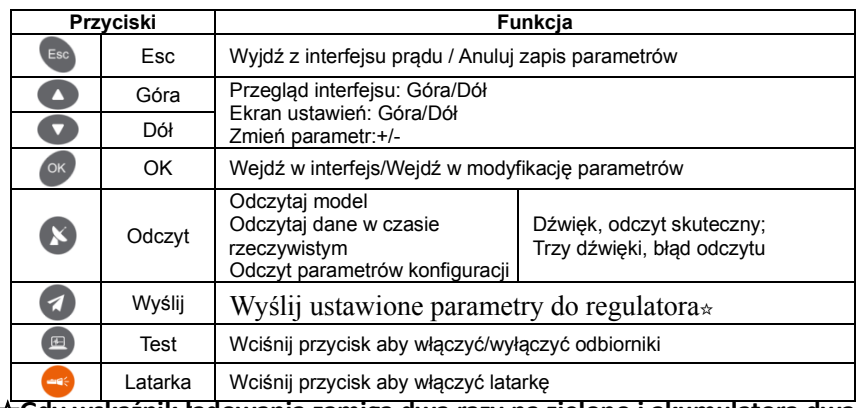

☆**Gdy wskaźnik ładowania zamiga dwa razy na zielono i akumulatora dwa razy na pomarańczowo, oznacza to skuteczne ustawienie parametrów.**

# **5. Specyfikacja techniczna**

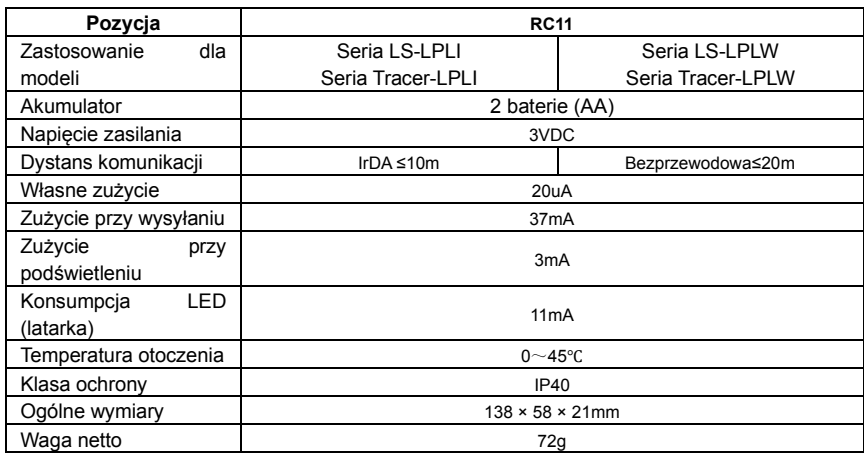

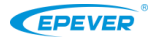

**Wszelkie zmiany bez uprzedzenia! Version number**:**V2.0**